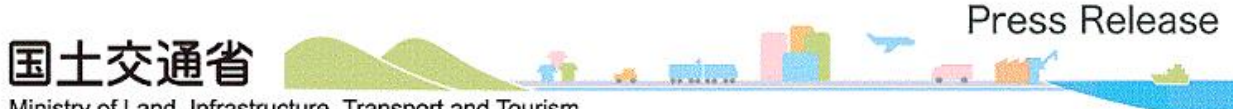

Ministry of Land, Infrastructure, Transport and Tourism

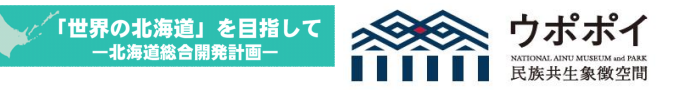

令和5年10月24日 北 海 道 開 発 局

# 「建設業法令遵守講習会(オンライン方式)」の開催

~10月から12月までは「建設業取引適正化推進期間」です~

北海道開発局及び北海道では、10月から12月までを「建設業取引適正化推進期間」 と定め、この期間に建設業法に関する講習会の開催等、集中的に法令遵守に関する活動を 実施しています。

当期間における活動の一環として、建設業法令遵守講習会を以下のとおり開催し ます。

- 1 開催日時 令和5年11月29日(水)13:30~16:00
- 2 開催方法 オンライン方式 (Web 会議システム (Microsoft Teams) を利用)
- 3 内 容
	- ① 時間外労働の上限規制について 【厚生労働省 北海道労働局 労働基準部 監督課】
	- ② 建設業の適正取引に向けて ~実際のトラブル事例を踏まえて~ 【公益財団法人建設業適正取引推進機構】
	- ③ 適正な請負代金の設定及び適正な工期の確保について 【国土交通省 不動産・建設経済局 建設業課】

※当日の次第順とは異なる場合があります。

- 4 参 加 費 無料
- 5 参加申込 事前申込制となります。 別添「参加申込書」(Excel 版)に必要事項を記載の上、メールにてお申し込 みください。
- 6 申込期限 令和5年11月17日(金)17時まで 定員(250名)に達した場合は、期限前であっても締め切らせていただきます。
- 7 申 込 先 hkd-ky-kensankousyuu@mlit.go.jp(北海道開発局 建設産業課)

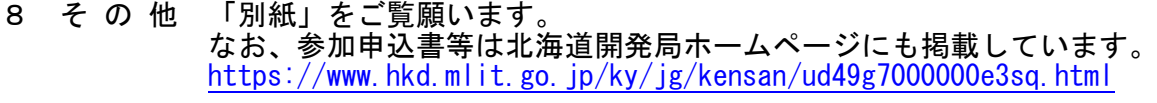

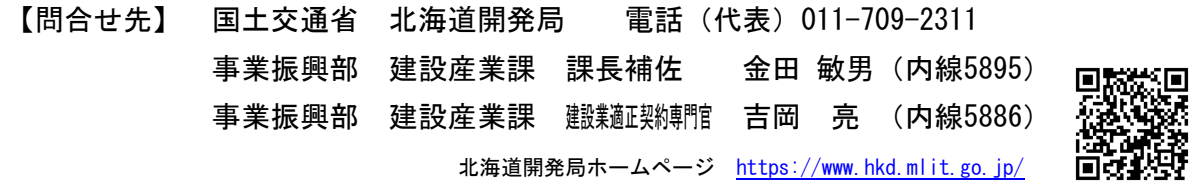

## 建設業法令遵守講習会(オンライン方式)の開催について

1.申込方法について

下記のいずれかの方法により、電子メールでお申し込みください。

- (1) 別添「参加申込書」(Excel 版)に必要事項を記載して、メール件名に「建設業 法令遵守講習会」と記入して、「参加申込書」を添付の上、申込期限までに以下 メールアドレスにお申し込みください。
- (2) メール件名に「建設業法令遵守講習会」と記入して、メール本文に、
	- ① 企業等名
	- ② 所在地
	- ③ 電話番号及びFAX番号
	- ④ 参加者名(役職、氏名、メールアドレス)
	- ⑤ 参加予定人数

を記載の上、申込期限までに下記申込先にお申し込みください。

#### 2.申込期限について

令和5年11月17日(金)17時まで

#### 3.申込先について

メールアドレス:hkd-ky-kensankousyuu@mlit.go.jp

#### 4. お申し込みから講習会までの流れについて

- ① お申し込みのメールを受信後、お申し込みいただいたメールアドレス宛てに受付完 了メールを送信します。その際に、資料を開封するためのパスワードを併せてお知ら せします。「hkd-ky-kensankousyuu@mlit.go.jp」からのメールを受信できるよう設定し てください。
- ② 令和5年11月21日(火)までに「講習会次第」「接続テスト及び講習会当日に 使用するアドレス(共通)」「会議参加手順書」「講義で使用するテキスト」等会議で 使用する資料等を北海道開発局のホームページ内の以下に記載したページに公開しま す。こちらのページからダウンロードしていただき、受付完了メールに記載されてい るパスワードで開封してください。 【資料公開ページ】

https://www.hkd.mlit.go.jp/ky/jg/kensan/ud49g7000000e3sq.html

- ③ 令和5年11月22日(水)11時頃から16時まで、接続テストを実施します。 接続テストに利用するアドレス情報は②の資料内にあります。
- ④ 講習会当日(令和5年11月29日(水))は13時以降に入室願います。講習会 に利用するアドレス情報は②の資料内にあります。講習会の開催は13時30分から の予定です。
- 5.その他留意事項等について
	- ① 参加は無料です。ただし、通信に係る費用は参加者にご負担いただきます。
	- ② 参加には、インターネット接続が可能なPC(スマホ、タブレットを含む。)が必 要です。カメラとマイクは必須ではありません。必要に応じてイヤホン等をご用意く ださい。
	- ③ ブラウザ版の Teams や Office365 にサインインしている場合は、必ずサインアウト してからゲストとして接続テスト及び講習会に参加してください。
	- ④ ゲストとして入室される際の名前は任意(「ゲスト」や「ユーザー」等)に入力し

ていただいて結構です。

⑤ 申込時にいただいた個人情報については、当講習会に関する連絡以外には使用しま せん。

以上

北海道開発局 事業振興部 建設産業課 宛て

e-mail hkd-ky-kensankousyuu@mlit.go.jp

# 「建設業法令遵守講習会」 参加申込書

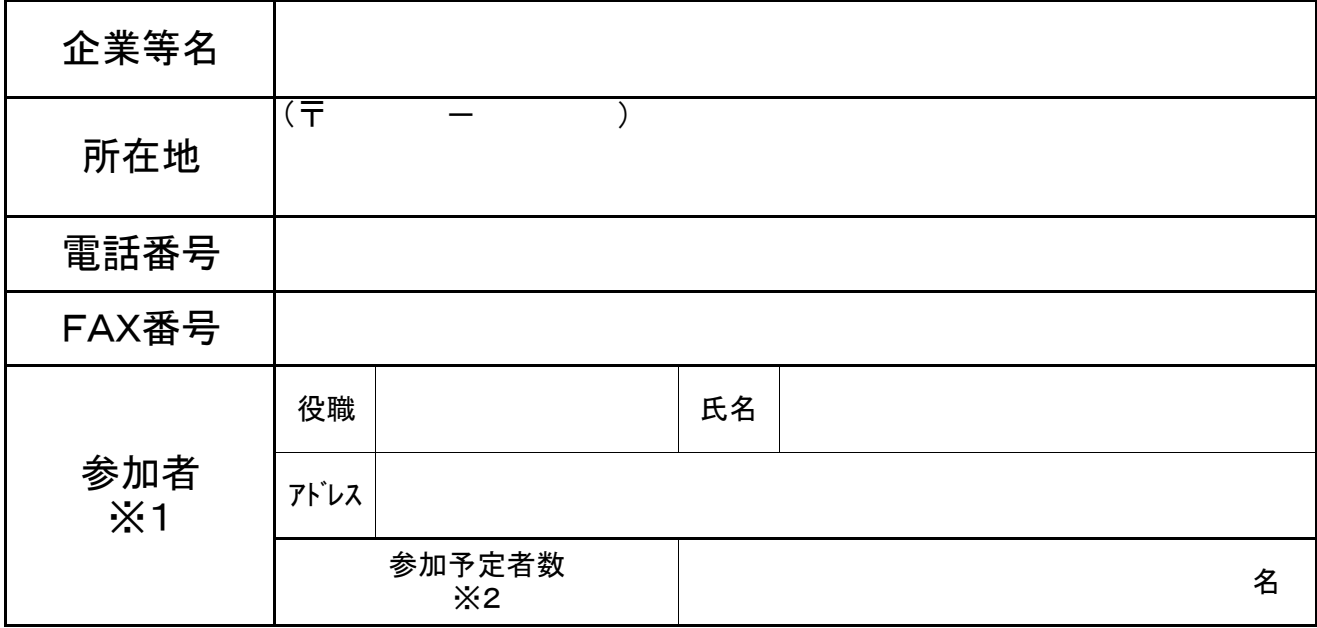

※1 参加される方のうち、代表となる方の役職、氏名、メールアドレスを記載してください。

※2 貴社で参加を予定している人数(代表となる方も含む)を記載してください。 (代表となる方のみ参加の場合は「1」名と記載)

※3 1つの組織体で別々の申込みとならないよう、できるだけとりまとめの上、お申し込み いただきますようお願いいたします。

## お申し込み期限 R5年11月17日(金) 17:00まで

※定員(250名)に達した場合は、期限前であっても締め切らせていただきます。

### ※ご記入いただいた個人情報については、当講習会に関する連絡以外には使 用しません。

【問合せ先】 北海道開発局 事業振興部 建設産業課 TEL:011-709-2311(内線5895、5886)